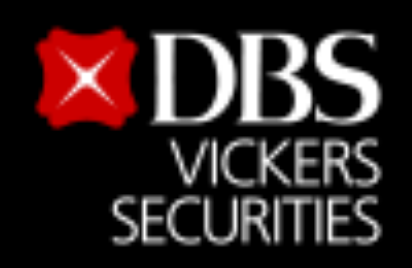

# **ขั้นตอนสมัครบริการหักบัญชีอัตโนมัติ(ATS) สําหรับบัญชีซื้อ-ขายหลักทรัพย์บล.ดีบีเอส วิคเคอร์ส (ประเทศไทย)**

Live more,

**Bank less** 

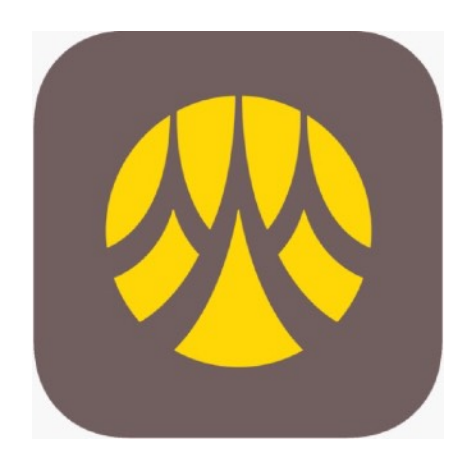

**ผ่าน Application Krungsri Mobile Banking (KMA)**

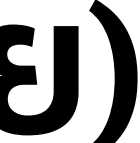

1

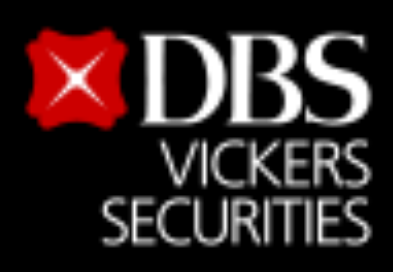

#### $11:21$  $114G$ ออกจากระบเ ยินดีต้อนรับ ออมทรัพ  $\bigcirc$  $\Box$ ≒∣ โอนเงิน เติมเงิน จ่ายบิล สแกน  $\sqrt{3}$  $\vert \cdot \rangle$ liili  $|\$$ รายการโปรด กดเงิน ประวัติการ กองทนรวม ไม่ใช้บัตร ทำรายการ  $\underbrace{\text{GIFT}}_{\text{GIFT}}$  $\mathbb{B}$ 88  $\left( \begin{smallmatrix} \mathsf{L} \end{smallmatrix} \right)$ ñwh & เมนทั้งหมด STEINTS USNIS NDID สิทธิพิเศษ ตั้งล่วงหน้า เมนูใหม่ 1. Login เข้าระบบ เลือกเมนู "เมนูทั้งหมด" บริการที่น่าสนใจ

Live more,

**Bank less** 

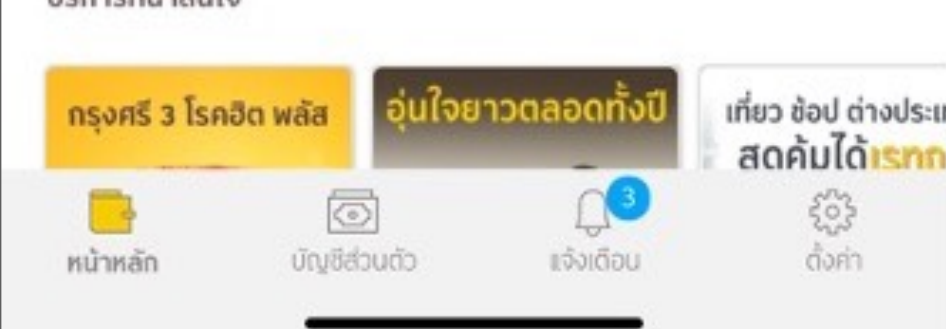

## **ขั้นตอนสมัครบริการหักบัญชีอัตโนมัติ(ATS) สําหรับบัญชีซื้อ-ขายหลักทรัพย์บล.ดีบีเอส วิคเคอร์ส (ประเทศไทย)**

 $10:57$ 

หักบัญชีอัตโนมัติ

 $\mathbb{G}$ 

ิ จากบัญชี

ออมทรัพย์

### 10:57  $\cdot$ ull 4G  $F$  $\times$ ข้อกำหนดและเงื่อนไขการใช้ บริการอิเล็กทรอนิกส์ ช้อกำหนดและเงื่อนไขการสมัครบริการหักบัญชีเงินฝากอัตโนมัติหรือบริการอื่นที่ชำระเงินโดยการหักบัญชี เงินฝากผ่านช่องทางอิเล็กทรอนิกส์ (เงื่อนไซนี้ให้มีผลบังคับใช้ตั้งแต่วันที่ 18 พฤษภาคม 2564 เป็นต้นไป) ข้าพเจ้าตกลงยินยอมผูกพันตามข้อกำหนดและเงื่อนไขการสมัครบริการหักบัญชีเงินฝากอัตโนมัติ หรือ บริการอื่นที่ชำระเงินโดยการหักบัณชีเงินฝากผ่านซ่องทางอิเล็กทรอนิกส์ ดังต่อไปนี้ ข้าพเจ้าตกลงยินยอมให้ธนาคารหักเงินจากบัญชีเงินฝากของข้าพเจ้าเพื่อชำระหนี้ และ/หรือการะ ผูกพันต่างๆ ให้แก่ผู้รับอำระดามที่ข้าพเจ้าได้แจ้งความประสงค์ไว้ ซึ่งต่อไปนี้จะเรียกว่า "บริษัท" ตาม จำนวนที่ปรากฏในข้อมูลที่ธนาคารได้รับจากบริษัท และ/หรือ ตัวแทนของบริษัท และ/หรือ บุคคลอื่นได ที่ได้รับแต่งตั้งและมอบหมายจากบริษัทให้กระทำการแทน และ/หรือในนามของบริษัท ซึ่งแจ้งหนี้ผ่าน สื่อบันทึกข้อมูล (Computer Media) และ/หรือ แผ่นบันทึกข้อมูล (Diskette/Tape) และ/หรือ สื่อ อิเล็กทรอนิกส์อื่น ซึ่งต่อไปนี้จะเรียกว่า "รายการ" และนำเงินตามจำนวนที่หักดังกล่าวโอนเข้าบัญชีเงิน ฝากของบริษัท ข้าพเจ้ารับทราบว่าในการหักเงินจากบัญชีเงินฝากของข้าพเจ้าเพื่อข้าระหนี้ และ/หรือการะผุกพันต่างๆ ให้แก่บริษัทตามจำนวนที่ปรากฏในรายการ หากปรากฏในภายหลังว่าจำนวนเงินที่บริษัทได้แจ้ง รายการแก่ธนาคารนั้นไม่ถูกต้อง ข้าพเจ้าตกลงที่จะดำเนินการเรียกร้องเงินจำนวนดังกล่าวคืนจาก บริษัทโดยตรง โดยช้าพเจ้าขอสละสิทธิในการเรียกร้อง หรือฟ้องร้องให้ธนาคารชดใช้เงินจำนวนดัง กล่าว เว้นแต่ในกรณีที่ความผิดพลาดดังกล่าวเกิดจากความประมาทเลินเล่ออย่างร้ายแรงหรือการก ระทำผิดโดยจงใจของธนาคาร ข้าพเจ้ายอมรับว่าในการหักเงินจากบัญชีเงินฝากของข้าพเจ้าตามที่ได้ให้ความยินยอมไว้นี้ ธนาคารจะ กระทำได้ต่อเมื่อในบัญชีเงินฝากมีจำนวนเงินเพียงพอในการหักบัญชีเพื่อชำระหนี้ และ/หรือภาระผูกพัน ่ ต่างๆ ในขณะนั้น เว้นแต่ในกรณีหักเงินฝากเพื่อชำระหนี้บัตรเครดิต แม้ยอดเงินคงเหลือในบัญชีเงินฝาก จะมีจำนวนไม่เพียงพอก็ตาม ข้าพเจ้าตกลงให้ธนาคารสามารถหักเงินจากบัญชีเงินฝากของข้าพเจ้า เท่ากับยอดเงินคงเหลือที่มีอยู่ในบัญชีเพื่อชำระหนี้บัตรเครดิตได้ และข้าพเจ้ายินยอมเสียค่าปรับ และ/ หรือค่าธรรมเนียม พร้อมทั้งยอมผูกพันตามเงื่อนไขและข้อตกลงในการใช้บริการนี้ตามที่ธนาคาร ทำหนดทุกประการ ข้าพเจ้าตกลงว่าในการหักเงินจากบัญชีเงินฝากของข้าพเจ้าตังกล่าว ธนาคารไม่ต้องแจ้งการหักบัญชี แก่ข้าพเจ้าแต่อย่างใด เนื่องจากข้าพเจ้าสามารถทราบรายการหักบัญชีนั้นได้จากสมุดคู่ฝาก และ/หรือ 3. กด ยอมรับ ข้อกําหนด และเงื่อนไขฯ ยินยอมไว้นี้ หรือข้าพเจ้าจะได้บอกเลิกการใช้บริการโดยแจ้งเป็นลายลัก สาคารและบริษัท ทราบล่วงหน้าไม่น้อยกว่า 2 เดือน ข้าพเจ้าผู้ให้ความยินขอม ยินยอมให้ธนาคารหักเงินจากนัญชีเงินนี้ คนพื่อข่าระหนี และ พร้อการะ ผกพันต่างๆ ตามรายละเอียดที่ข้าพเจ้าได้ระบุไว้ แม้ข้าพเจ้าจะได้ใช่ผู้ใช้บริการดังกล่าว ไม่ยอมรับ **UZUGB**

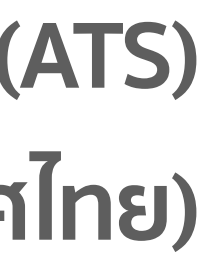

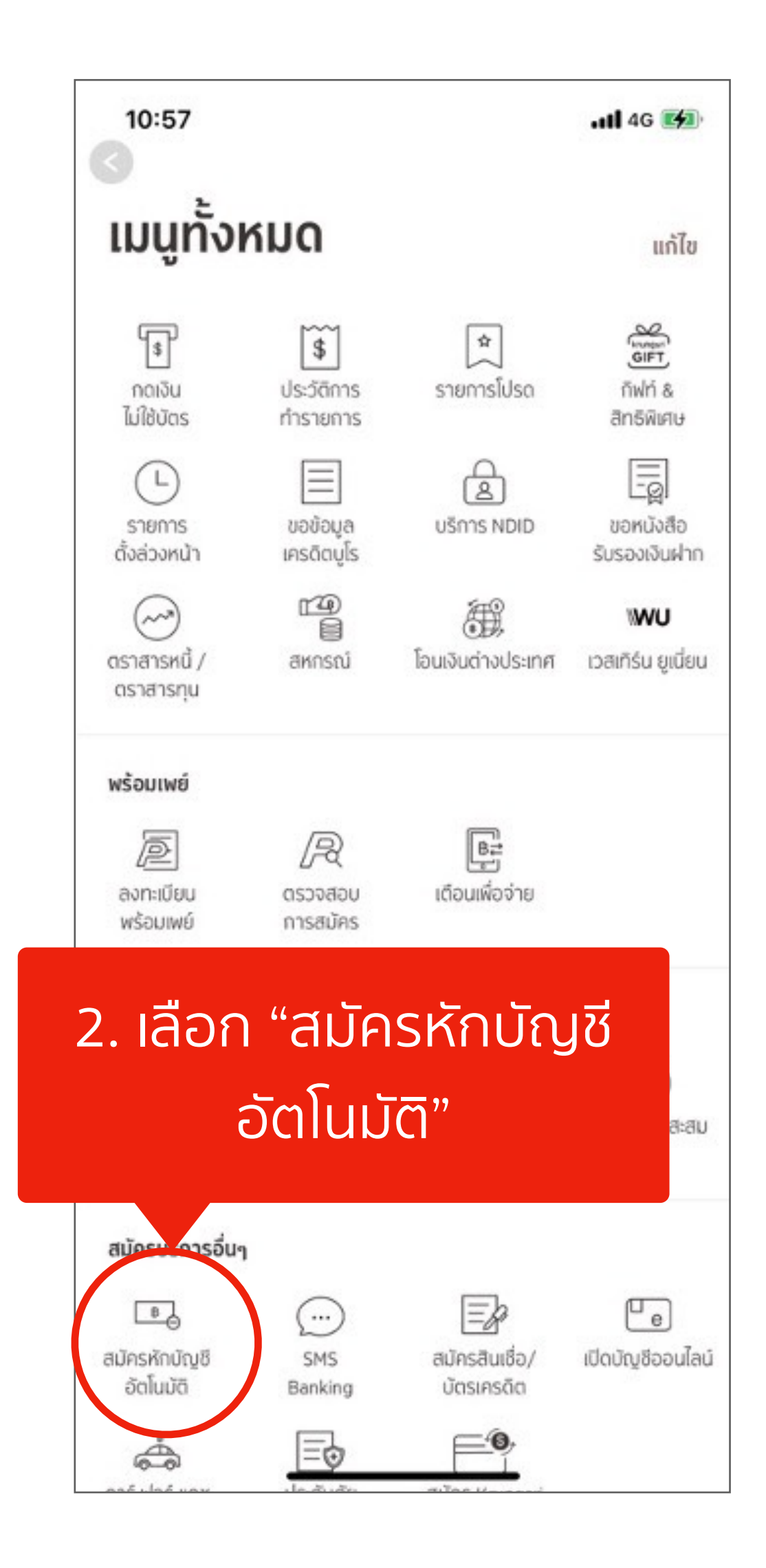

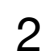

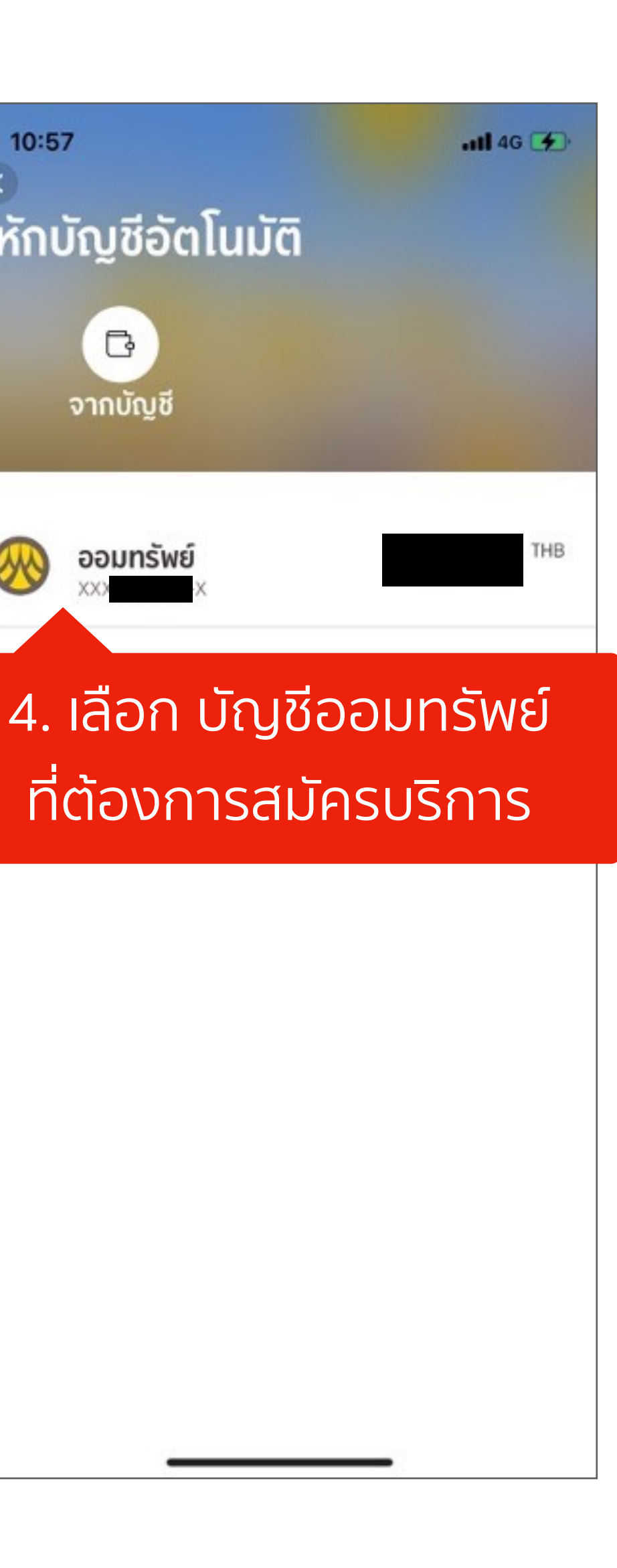

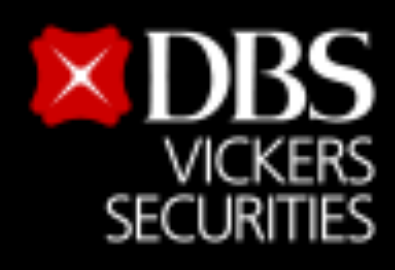

Live more,

**Bank less** 

### **ขั้นตอนสมัครบริการหักบัญชีอัตโนมัติ(ATS)**

**สําหรับบัญชีซื้อ-ขายหลักทรัพย์บล.ดีบีเอส วิคเคอร์ส (ประเทศไทย)**

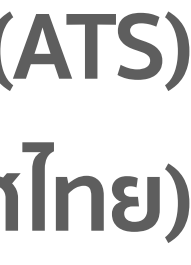

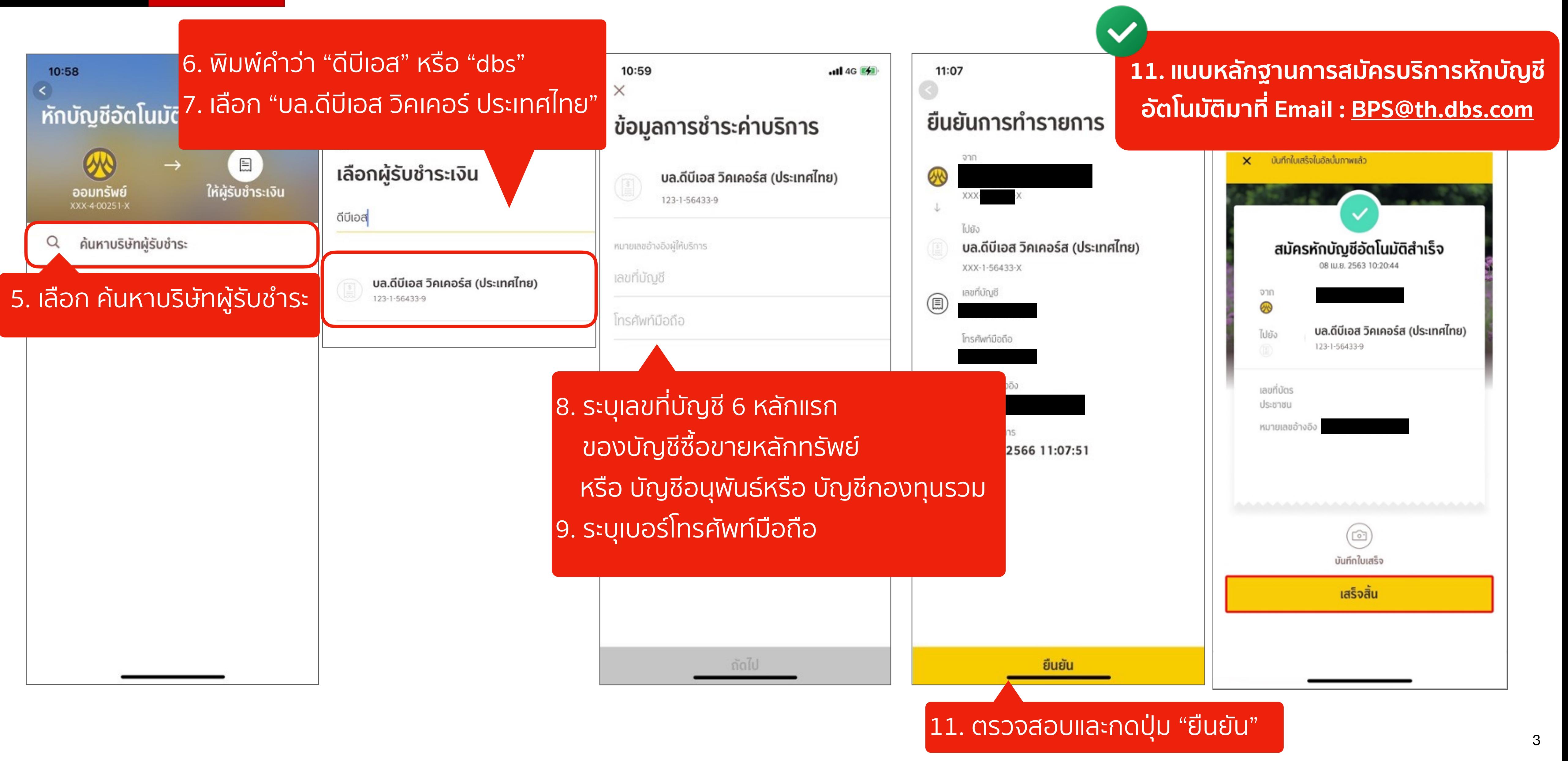